$<  $>>$$ 

 $<  $>$$ 

- 13 ISBN 9787030350435
- 10 ISBN 703035043X

出版时间:2012-9

 $V$ stone  $V$ stone  $\frac{1}{N}$ 

页数:152

字数:190000

extended by PDF and the PDF

http://www.tushu007.com

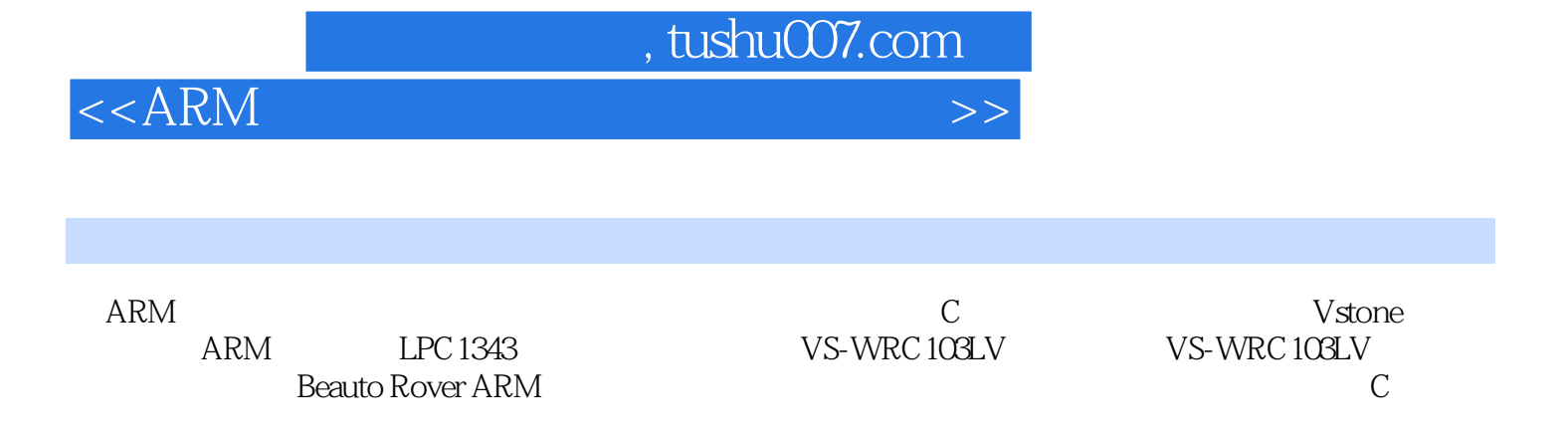

 $\mathbb C$ 

 $ARM$ 

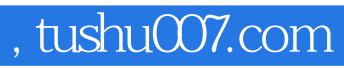

 $<  $>>$$ 

Vstone

 $20008$ 

 $2004$ 

 $<  $>>$$ 

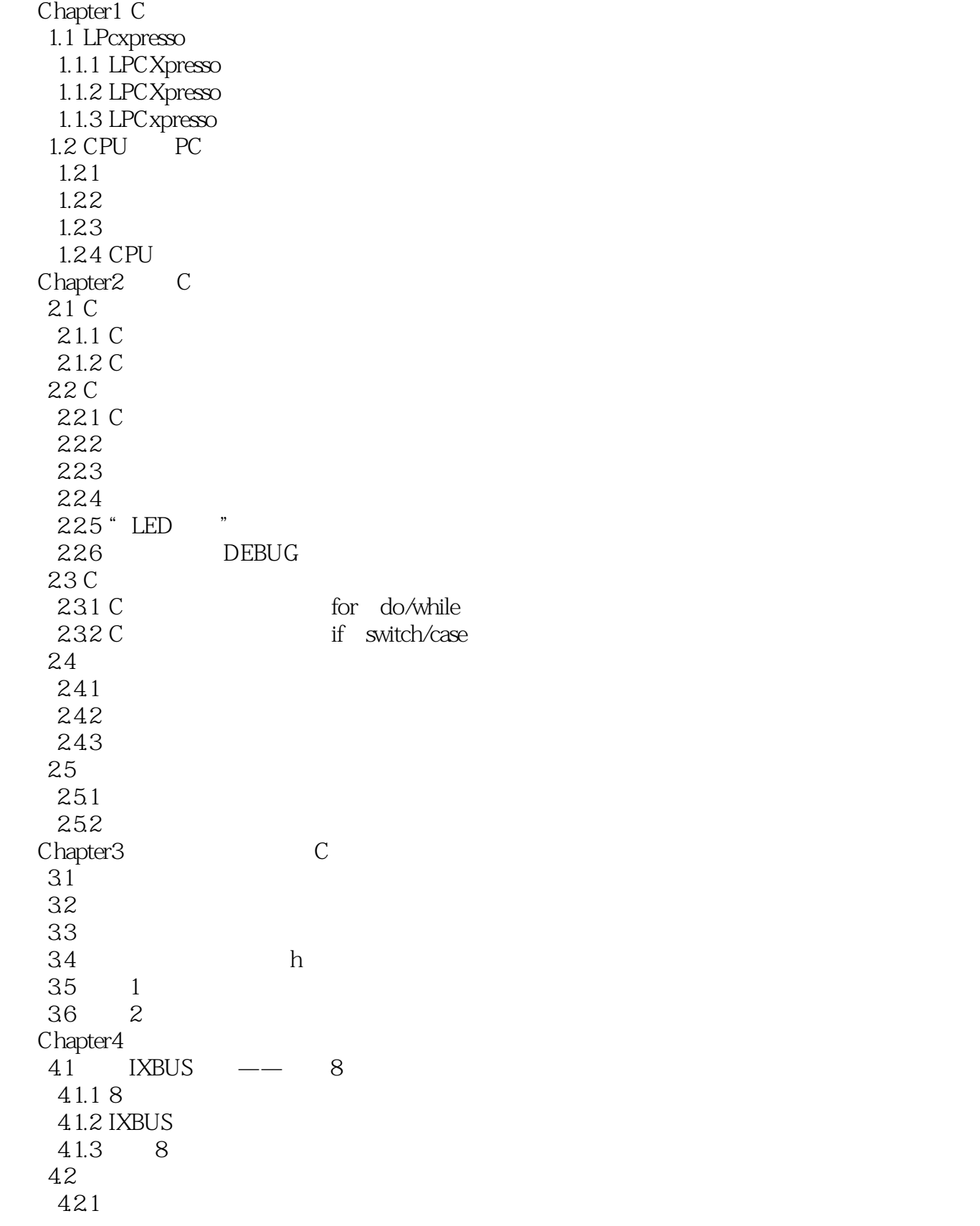

## $<  $>>$$

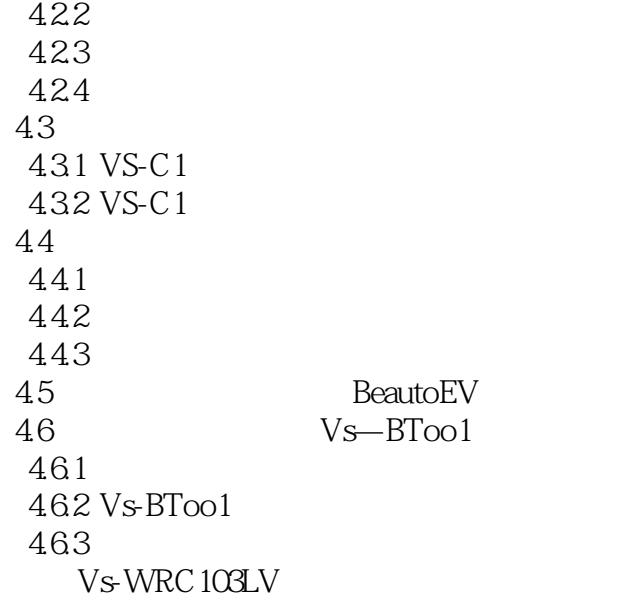

 $<$ 

C RXP NXP "LPCXpresso" 1.1.1 LPCXpresso LPCXpresso NXP  $1$  URL http://lpcxpresso.code.red.tech.com/LPCXpresso/2 **LPCXpresso** the theorem was determined to the CreateAccount" " $LOGIN"$  1.1 1.1 3  $1.2$  $1.2$  4  $\pm$  SignUp",  $1.3$  $1.3$  5  $1.4$  6 "1.DownloadtheLPCXpressoinstallerforyourhostbyclickinghere" "Downloads" 1.5 图1.5下载页面(7)点击后切换到新的页面,在此页面点击"LPCXpressoforWindows"(图1.6)。 at the LPCXpressoforWindows 8 and 1.7 the contract of the LPCXpressov3.5.6 currentstablerelease "v  $1$ LPCXpresso 1.7LPCXpresso 1.1.2 LPCXpresso LPCXpresso PC 1.8 LPCXpresso exe  $1.8 \text{LPC X} \text{presso} \qquad \qquad 1.8$ LPC Xpresso  $1.1.3 \text{LPC}$ Xpresso 完成注册需要PC连接到网络。 1 LPCXpresso  $\frac{1}{2}$   $\frac{1}{2}$   $\$ LPCXpresso  $\sim$  2 and  $\sim$  1.9 1.9LPCXpresso 3 1.10 "OK"  $1.10$  and  $4$  and  $1.11$ 1.11LPCXpresso 5 + Help" + Productactivation" CreateSerialnumberandActivate" 1.12

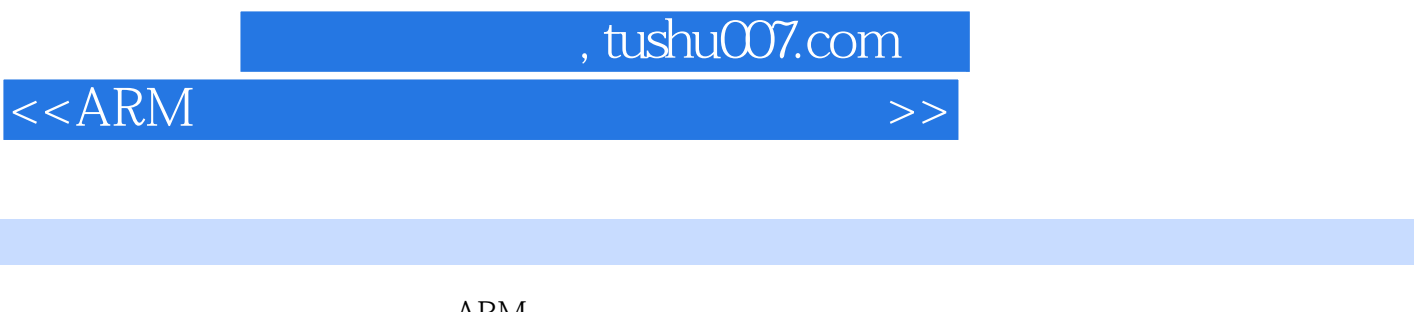

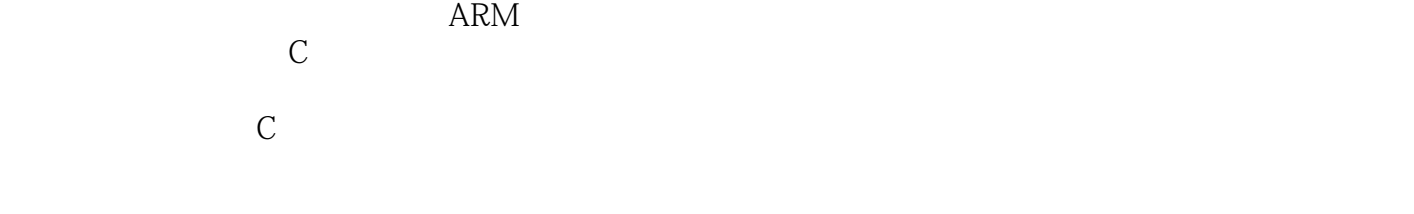

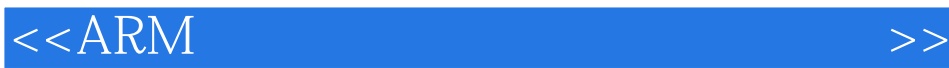

本站所提供下载的PDF图书仅提供预览和简介,请支持正版图书。

更多资源请访问:http://www.tushu007.com